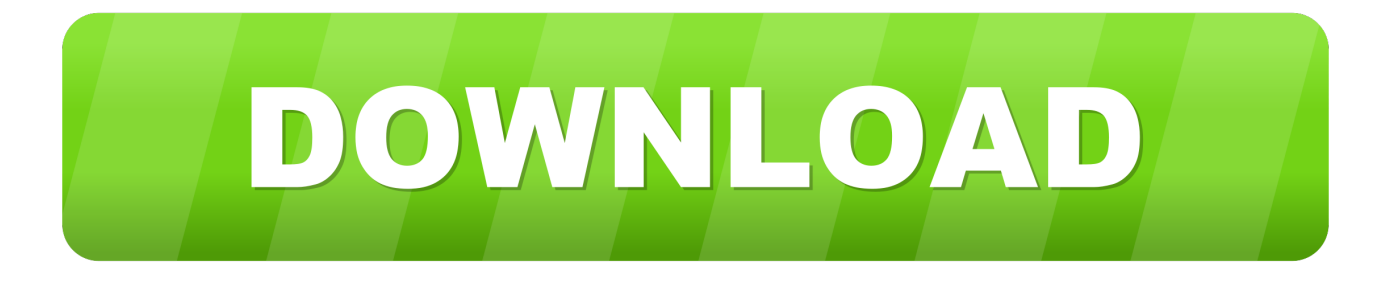

### **Pascal Const Array**

# Решение:

Используем язык программирования Pascal ABC. Net

- program c2;
- const  $N=30$ ;
- var
- a: array [1..N] of longint;
- $i, j, p:$  longint;
- begin  $\bullet$
- randomize;
- for  $i := 1$  to N do begin ٠
- $a[i]:=random(100);$
- write $(a[i]:5)$ :
- end;
- writeln:
- $p:=1$ ;
- for  $i=1$  to N do
- if  $(a[i] \mod 2 \ll 0)$  and  $(a[i]$ mod  $3=0$ ) then begin  $p:=p*a[i];$
- end;
- writeln('произведение  $\bullet$ элементов массива нечетных и кратных 3 равно:',p:5);
- writeln;
- readln:
- end.

**Pascal Const Array** 

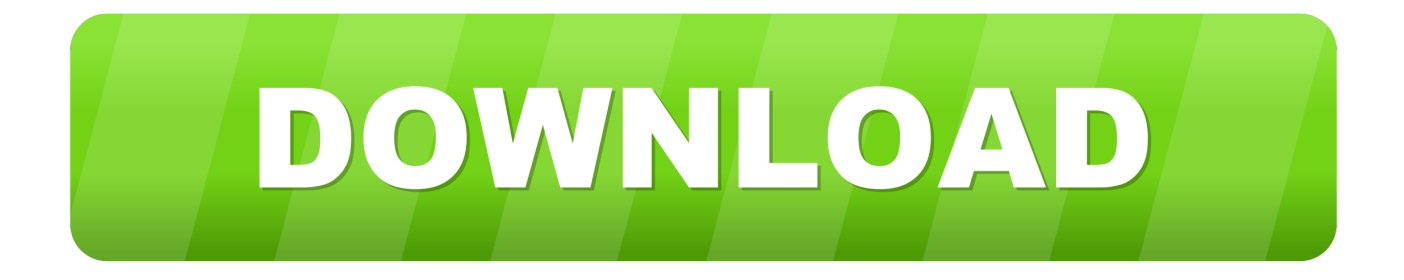

Thus procedure DoSomething(A: array of const); declares a procedure called DoSomething that can operate on heterogeneous arrays.. OK, I Understand Declaring Arrays in Pascal When using arrays in a computer program the array used must first be declared as a new user-defined type.. I am uncertain about whether it is actually a variant array or not Either way, I can build it.

- 1. pascal const array
- 2. pascal const array of record
- 3. free pascal const array

This is a tough one for VCL and inline assembly gurus I need to dynamically create the Value parameter to pass to the Format function.

### **pascal const array**

pascal const array, pascal const array of string, pascal const array of record, pascal const array of integer, free pascal const array, free pascal const array of string, free pascal constant array, pascal define constant array [Download vlc converter to media player](https://eager-hugle-02bfce.netlify.app/Download-vlc-converter-to-media-player)

This is the real meat of the problem Well, at least in D5 you can do this: type TVarRecArr = array of TVarRec; function BuildParams: TVarRecArr; begin SetLength(result, 5); // here fill the array end; begin Format('test', BuildParams); end; I think that should work for D4, too.. This example, taken from the Delphi 4 help file, shows how to access it and build it up dynamically: ---From the Help ---- Variant open array parameters allow you to pass an array of differently-typed expressions to a single procedure or function.. 2] of TRec = (mTRec(1, 'everton'), mTRec(2, > 'murilo'), mTRec(3, 'vieira')); > end; [.. The Pascal syntax only allows the array to be compiled in A review of the format function in SysUtils.. This is done in the type statement and is composed of the following There is no syntactic model to pass the created array to the function. [Interpol](http://ticokons.yolasite.com/resources/Interpol-schalten-Sie-die-hellen-Lichter-10-Jahrestag-RarDatei.pdf) [schalten Sie die hellen Lichter 10. Jahrestag Rar-Datei](http://ticokons.yolasite.com/resources/Interpol-schalten-Sie-die-hellen-Lichter-10-Jahrestag-RarDatei.pdf)

# Решение:

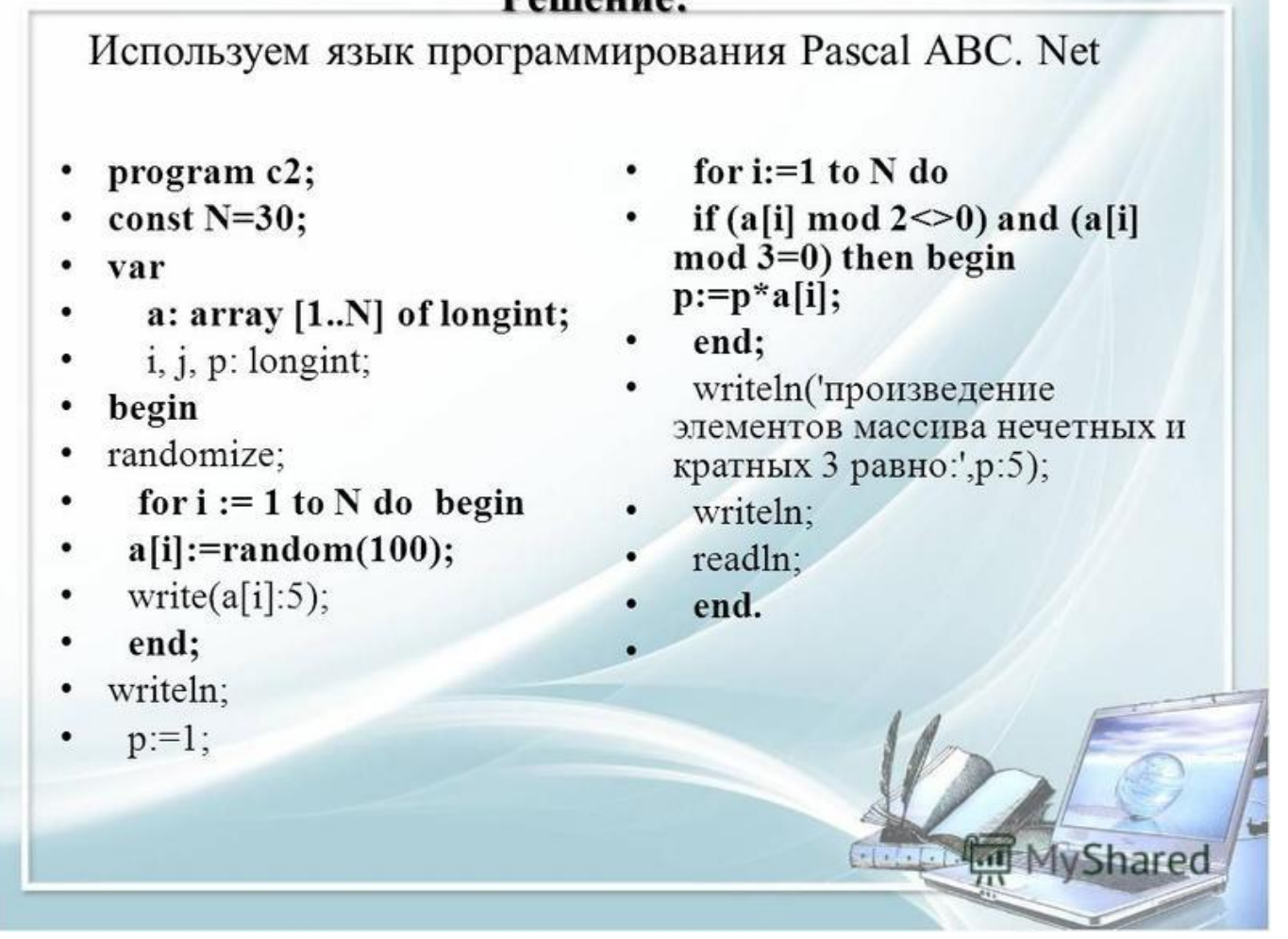

[Mercedes Navigations Cd Audio 30 Aps V10 Europe 2008 Movies](https://hub.docker.com/r/siotruccontle/mercedes-navigations-cd-audio-30-aps-v10-europe-2008-movies)

## **pascal const array of record**

#### [Android Sdk For Mac Download](https://pranalpatigh.localinfo.jp/posts/14999352)

 For D2/3 you can perhaps do the same, but with this type declaration instead: type TVarRecArr = array [0.. ] > Is there any how to do it? Above declaration looks to me as if you define a constant array, that exists only once in memory. [Which Vlc For Mac](https://casting-pablo-lapiedra-diana.simplecast.com/episodes/which-vlc-for-mac)

## **free pascal const array**

#### [Tokugawa Corporate Forums View Topic](https://hub.docker.com/r/huthandticli/tokugawa-corporate-forums-view-topic)

pas suggests that it should be possible to write the call with an inline assembly call.. Pascal Const ArrayWe use cookies for various purposes including analytics By continuing to use Pastebin, you agree to our use of cookies as described in the Cookies Policy.. You can move the 'const ' Out of the class, with the same effect DoDi --

Lazarus mailing list.. To define a routine with a variant open array parameter, specify array of const as the parameter's type.. Pascal Const ArrayC++ Const Array Initialization> I was trying to make this construction: > > type > TRec = record > Numero: Integer; > Nome: String; > end; > > function mTRec(Numero: Integer; Nome: String): TRec; > > type > TTest = class > const Nomes: array[0.. ResultString (fmt: String): String; begin Params:= BuildParams; aString:= Format (fmt, Params); end; I have determined that the array of const is implemented as an

array of TVarRec's.. (Or rewrite Format's existing functionality - ugh) Review of common knowledge: Format has the following declaration: Function Format (const aFormat: String; const values: array of const); Problem: The desired functionality is along the lines of: function TMyRule.. \$FFFF] of TVarRec; TPVarRecArr = ^TVarRecArr; function BuildParams: TPVarRecArr; begin result:= AllocMem(sizeOf(TVarRecArr) \* 5); // here fill the array end; var params: TPVarRecArr; begin params:= BuildParams; try Format('test', params^); finally FreeMem(params) end; end; Look also at 'Slice'.. Does this help? Regards, Madshi Format's second parameter is what's called a variant open array. 34bbb28f04 [Download The Mystery Of The Crystal](https://hub.docker.com/r/teincenoutic/download-the-mystery-of-the-crystal-portal-spanish) [Portal \(Spanish\)](https://hub.docker.com/r/teincenoutic/download-the-mystery-of-the-crystal-portal-spanish)

34bbb28f04

[Free Download Game Chess 320 X 240 Resolution Example](https://casting-pablo-lapiedra-diana.simplecast.com/episodes/free-download-game-chess-320-x-240-resolution-example)